- Je kunt *1 week* van te voren reserveren.
- Je kunt een tijdsblok van minimaal 30 minuten en maximaal *3 uur per dag* reserveren. Mocht je je werkplek langer willen gebruiken dan kan dit onder voorbehoud van beschikbaarheid. Dit kun je aan de medewerkers in de vestiging vragen.
- Je kunt maximaal *2* (toekomstige) reserveringen open hebben staan.
- Na je reservering ontvang je een mail met een bevestigingslink in je mailbox. Vergeet niet deze link aan te klikken en je reservering te bevestigen!
- In de mail ontvang je vervolgens een inlogcode waarmee je de pc kunt ontgrendelen.
- Wanneer je binnen 15 minuten na het gereserveerde tijdstip niet hebt ingelogd, vervalt de reservering.
- Kijk op de *plattegronden voor de locatie van de verschillende werkplekken*. De nummers op deze plattegronden komen overeen met de nummers die je op de tafels terugvindt.
- Er zijn 3 soorten werkplekken:
	- Werkplek met PC
	- Werkplek zonder PC maar met stroom
	- Werkplek zonder PC en zonder stroom
- Je kunt *gebruik maken van de printer*.
- Ga zorgvuldig om met de ter beschikking gestelde apparatuur.
- De gebruiker mag onze PC's niet gebruiken om spam, virussen en illegale software te verspreiden en/of te gebruiken voor zaken en/of activiteiten die op basis van Nederlands recht niet zijn toegestaan.
- De gebruiker verplicht zich te houden aan de letter van de wet aangaande copyright.
- De koffieautomaat en de toiletten zijn te gebruiken.
- Je hoeft bij binnenkomst van de vestiging geen mandje mee te pakken.
- Meld bij binnenkomst dat je een reservering voor een werkplek hebt.
- Laat de werkplek na gebruik weer *schoon* achter voor de volgende bezoeker.
- Draag een *mondkapje* bij je bezoek en houd *anderhalve meter* afstand van andere bezoekers.
- Je registratie kunnen we gebruiken bij eventueel *bron- en contactonderzoek door de GGD*.

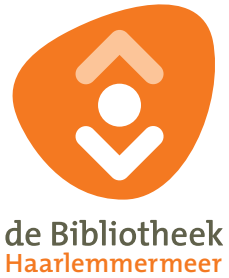